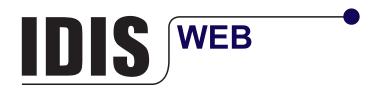

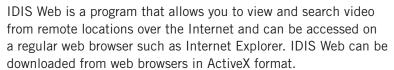

### **KEY FEATURES**

- · Supports 32 divided screen surveillance
- · Controls PTZ, color, alarm out feature
- · Supports 32 divided screen playback
- · Supports video backup with IDIS Player, AVI, BMP
- · Supports storage and print-out of current image on screen

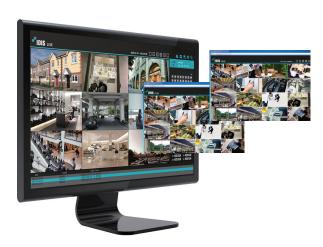

#### **CONNECTION METHOD**

- 1. http://IP Address: Port Number (NVR system's IP address and IDIS Web port number configured under Network > General (Default Value: 12088))
- 2. http://fen.idisglobal.com/FEN Name (FEN Name: NVR name configured on the FEN server)
- 3. http://web.idisglobal.com

(Will be prompted to enter NVR's IP address or FEN name registered to the FEN server upon login)

# LOGIN D PASSWORD LOGIN D LIVE-PORT PLAY-PORT

Using connection method 1 and 2

#### **Using connection method 3**

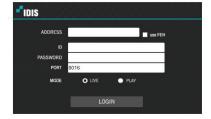

**Play Mode** 

IDIS Web allows you to monitor images from remote locales in real-time.

#### **Live Mode**

- · Screen layout
- · PTZ control
- · Alarm out control
- · Save image
- · Two-way audio

## The International Space (International Space (Inter

- 400 000 110 000
  - · Screen layout
  - · Time-lapse search
  - · Event log search
  - · Save as video
  - Print the current video screen